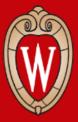

# Socket Programming in Java

#### CS 640 Introduction to Computer Networks

Course Instructor - Ming Liu (*mgliu@cs.wisc.edu*) Teaching Assistant - Partho Sarthi (*sarthi@wisc.edu*)

> Office Hours: #3209 WF 1:00PM - 2:00PM or by appointment

## Agenda

Introduction
 What is a Socket?
 Methods in Socket API

 Client Side
 Server Side

 Further exploration

#### Introduction

How does one computer send information to another computer?

network

another

computer linked to your program

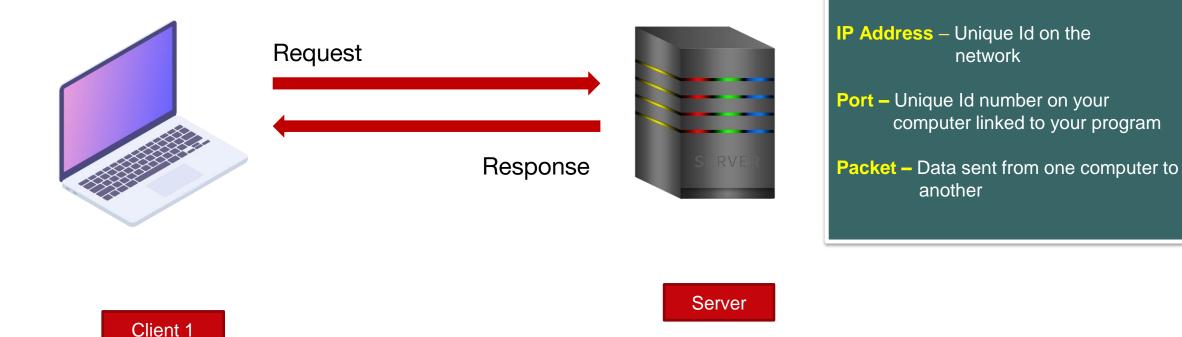

#### Introduction

How does one computer send information to another computer?

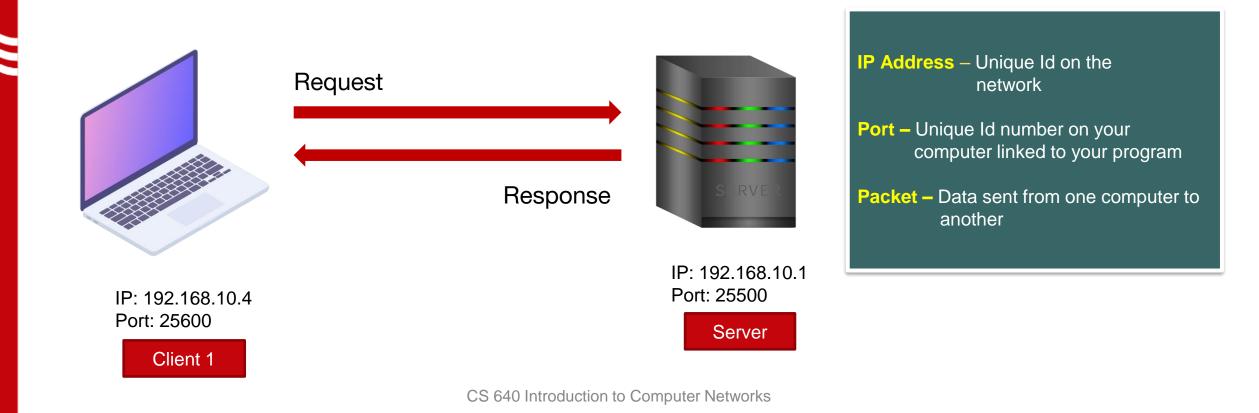

#### Introduction

How does one computer send information to another computer?

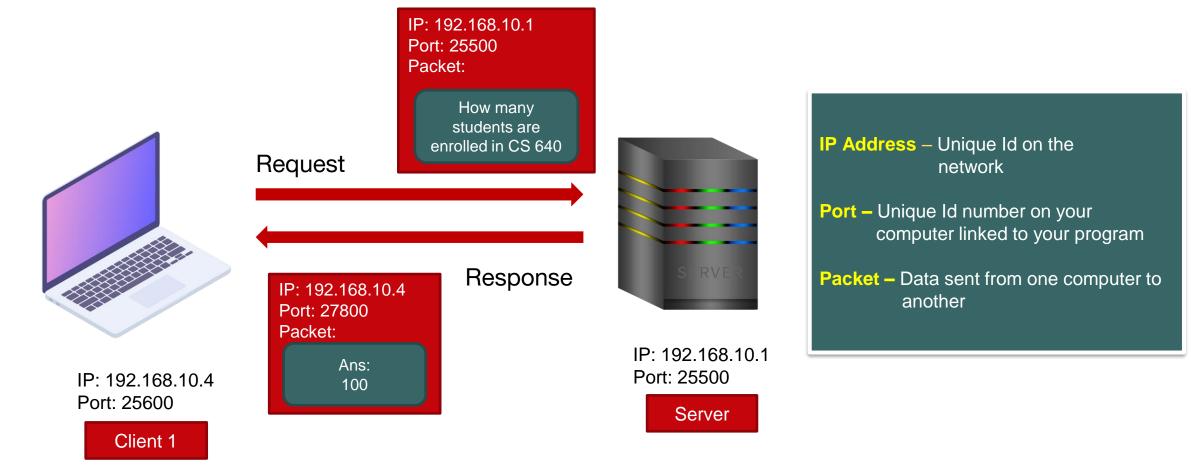

#### What is a Socket?

- Sockets allow communication between two different processes on the same or different machines.
- A socket is bound to a port number so that the transport layer can identify the application that data is destined to be sent to.

#### What is a Socket?

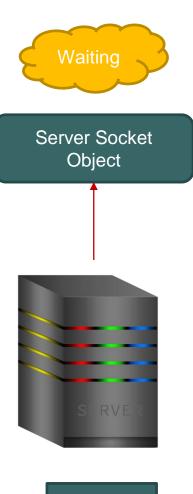

Server

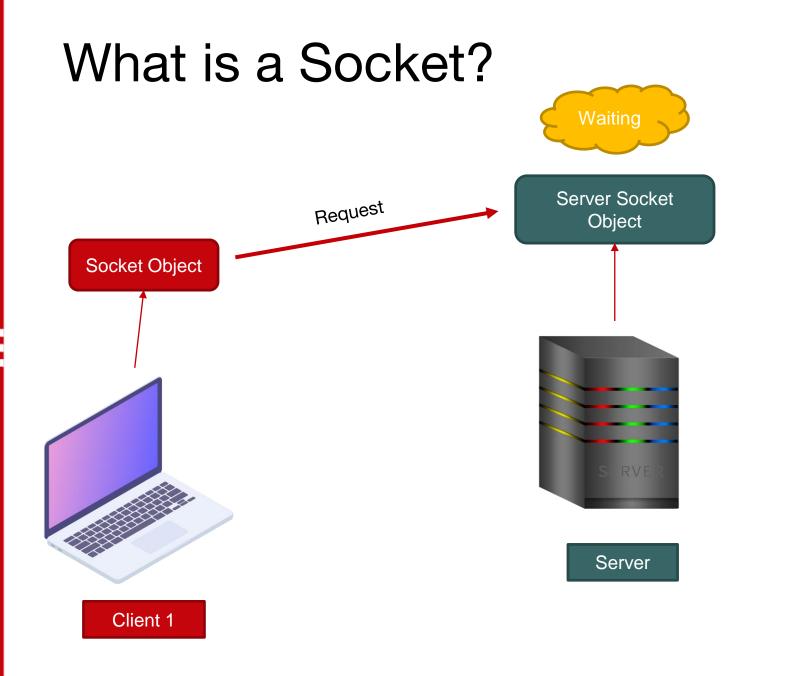

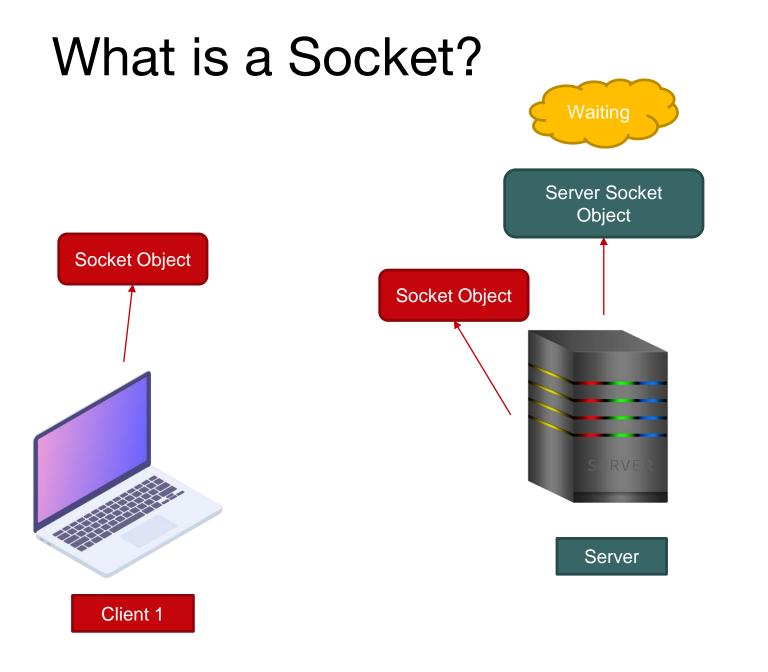

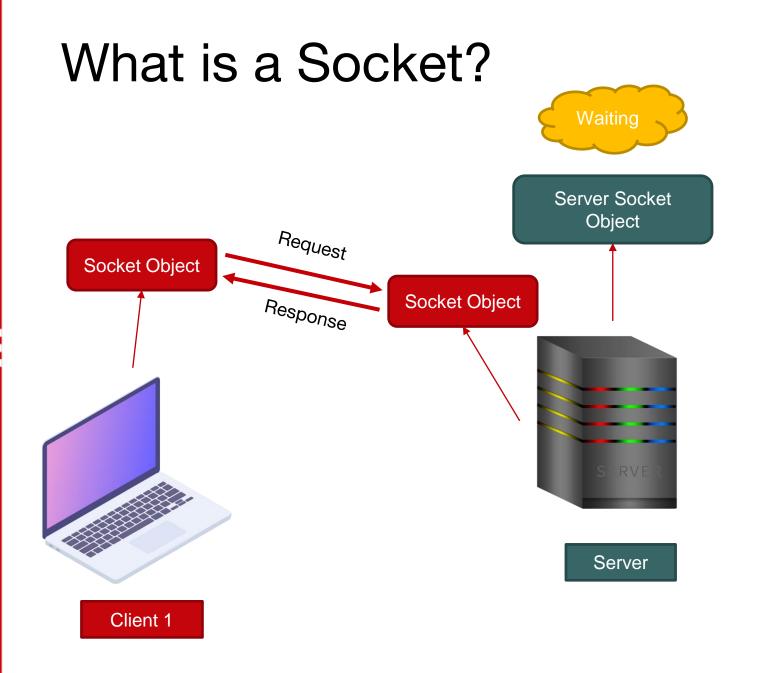

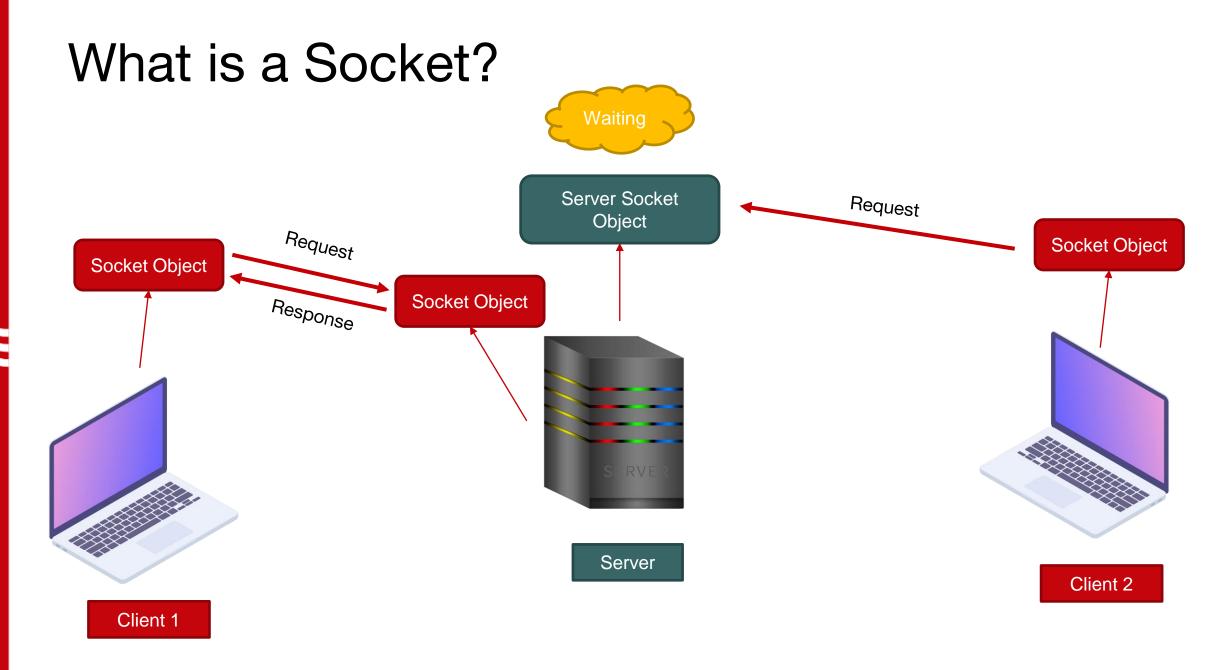

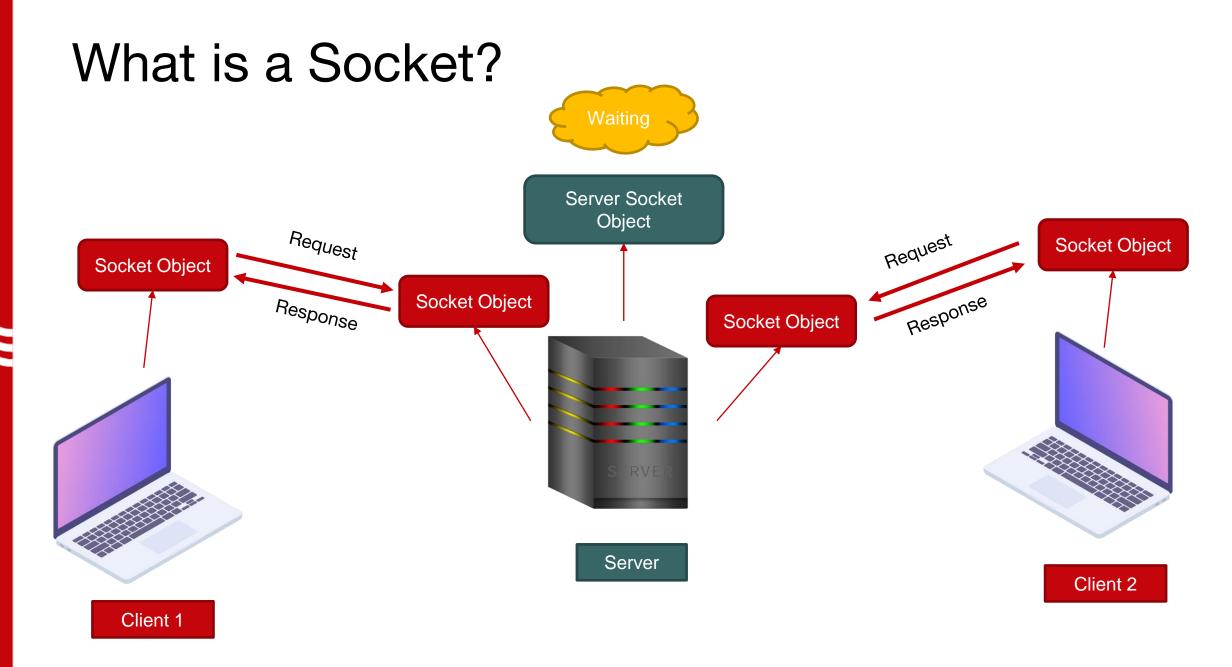

## Methods in Socket API

Client Side -

1. Create a Socket object:

```
Socket socket = new Socket(address, port);
```

2. Create an Output Writer:

```
PrintWriter out = new PrintWriter(socket.getOutputStream(), true);
```

- 3. Write the message:
  - out.println(msg);
- 4. Close the connection:

out.close();
socket.close();

## Methods in Socket API

Server Side –

1. Create a Server Socket object:

```
ServerSocket server = new ServerSocket(port);
```

2. Wait for Client and then create a Socket object:

```
Socket socket = server.accept();
```

3. Create an Input Reader:

in = new BufferedReader(InputStreamReader(socket.getInputStream()));

3. Read and Display the message:

```
line = in.readLine();
```

4. Close the connection:

```
in.close();
socket.close();
server.close();
```

# Watch the Walkthrough Video

#### Further exploration

- Keep the server running till a "quit" message is received.
- Multiple clients synchronous and asynchronous communication.

(Hint – see Threads in Java)

#### Reading :

- Lesson: All About Sockets (The Java™ Tutorials) (oracle.com)
- Socket Programming in Java

# Thank You

Use Piazza for any doubts